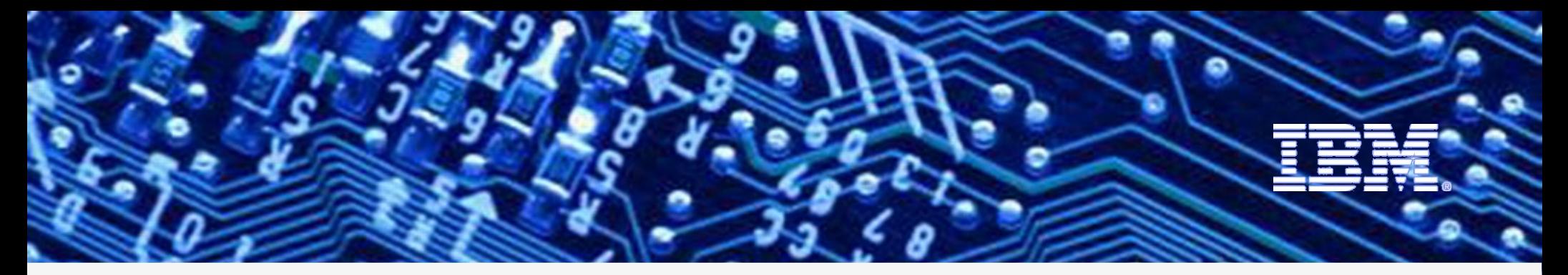

#### **WebSphere Application Server for z/OS**

# **I'm Not a Dummy But ...**

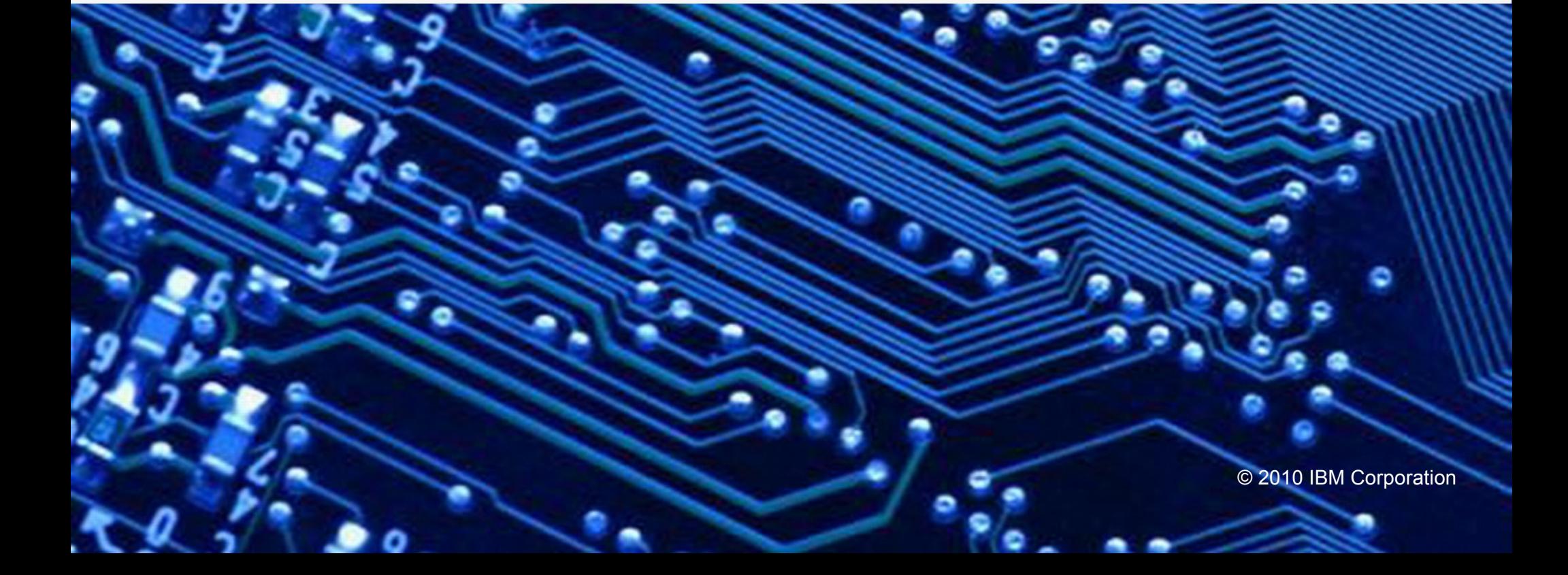

### **Other Sessions**

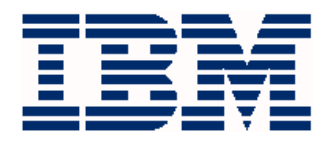

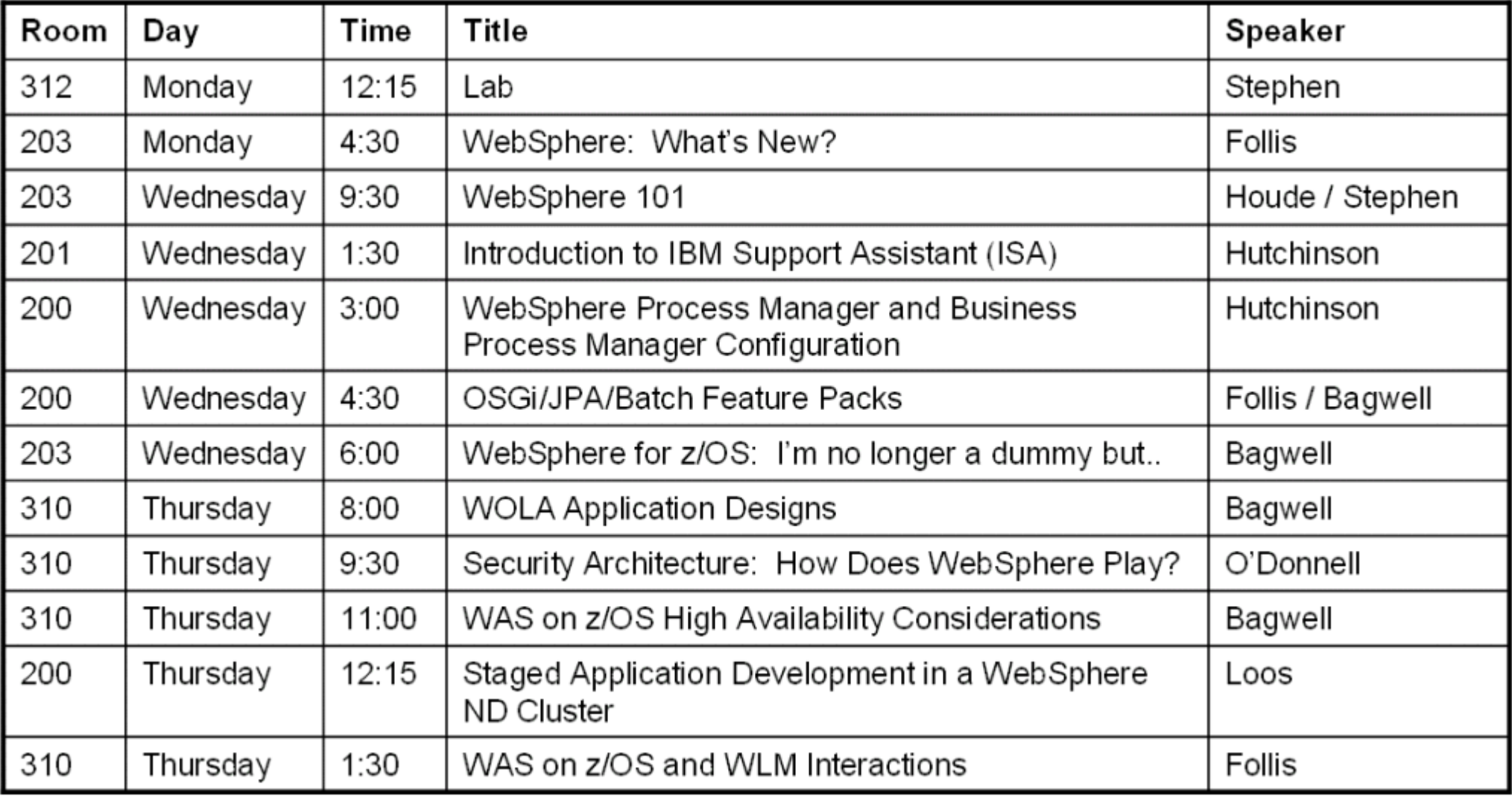

**Agenda ...**

### **Objectives and Agenda**

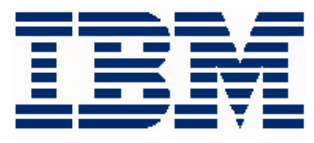

#### *Objective:*

**To extend your understanding of WAS z/OS to include things you might not have otherwise considered**

*Agenda***:**

- **Baseline level-set ... a few key points**
- **Exploring the application space**
- **Exploring the "zDiff" items**

### **An "Application Server"**

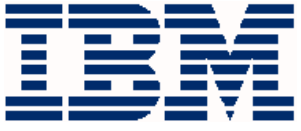

**The whole point of an "application server" is to provide functional services so the developers who write the business logic do not have to:**

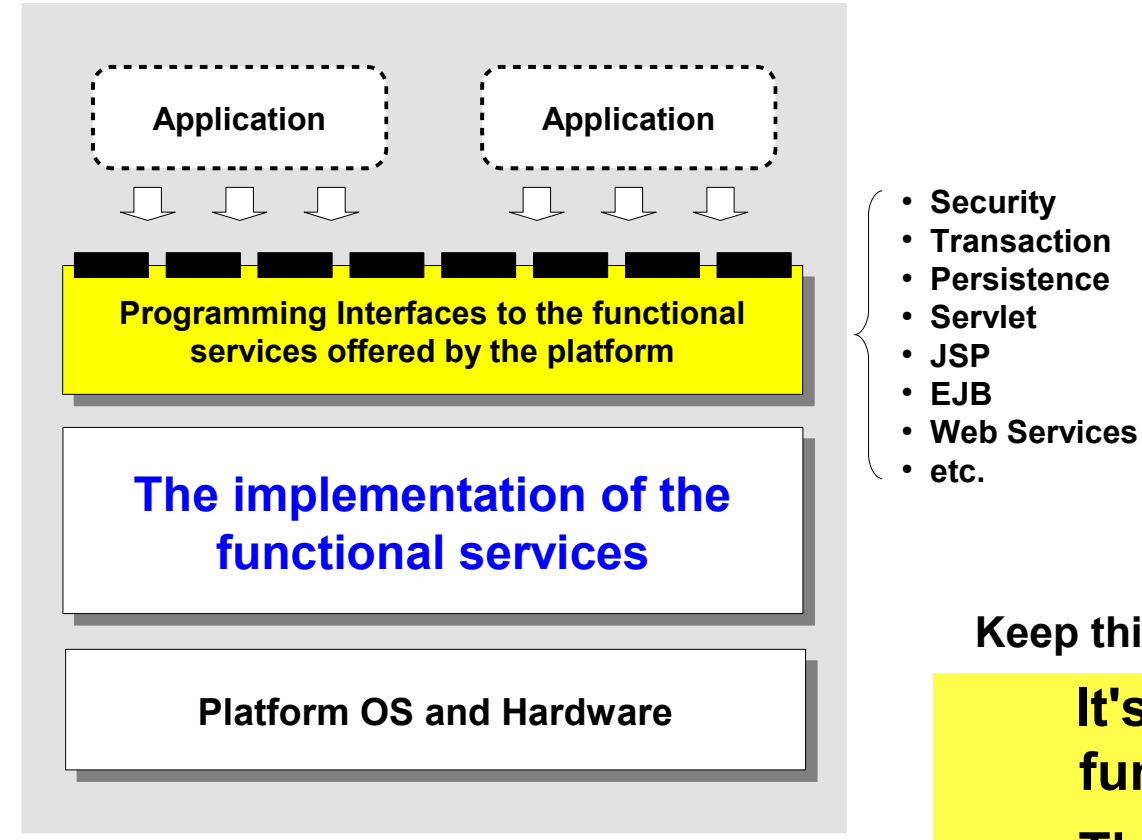

#### **Not a new concept**

- **CICS is an application server**
- **IMS is an application server**
- **The iPhone® is an application server!**

#### **WAS is all about open standards**

- **Java and related specifications**
- **InfoCenter search: rovr\_spec**

**Keep this in mind as we go through this material**

**It's all about providing support functionality to the application The application represents the business function, which means that's the end people** *really* **care about**

**WAS is WAS ...**

### **"WAS is WAS" ...** *Above the Spec Line*

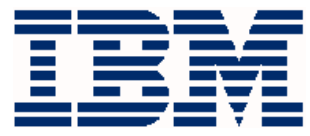

**This is a key point -- the specification support provides the common interface point for applications. But the implementation may have** *platform-specific exploitation:*

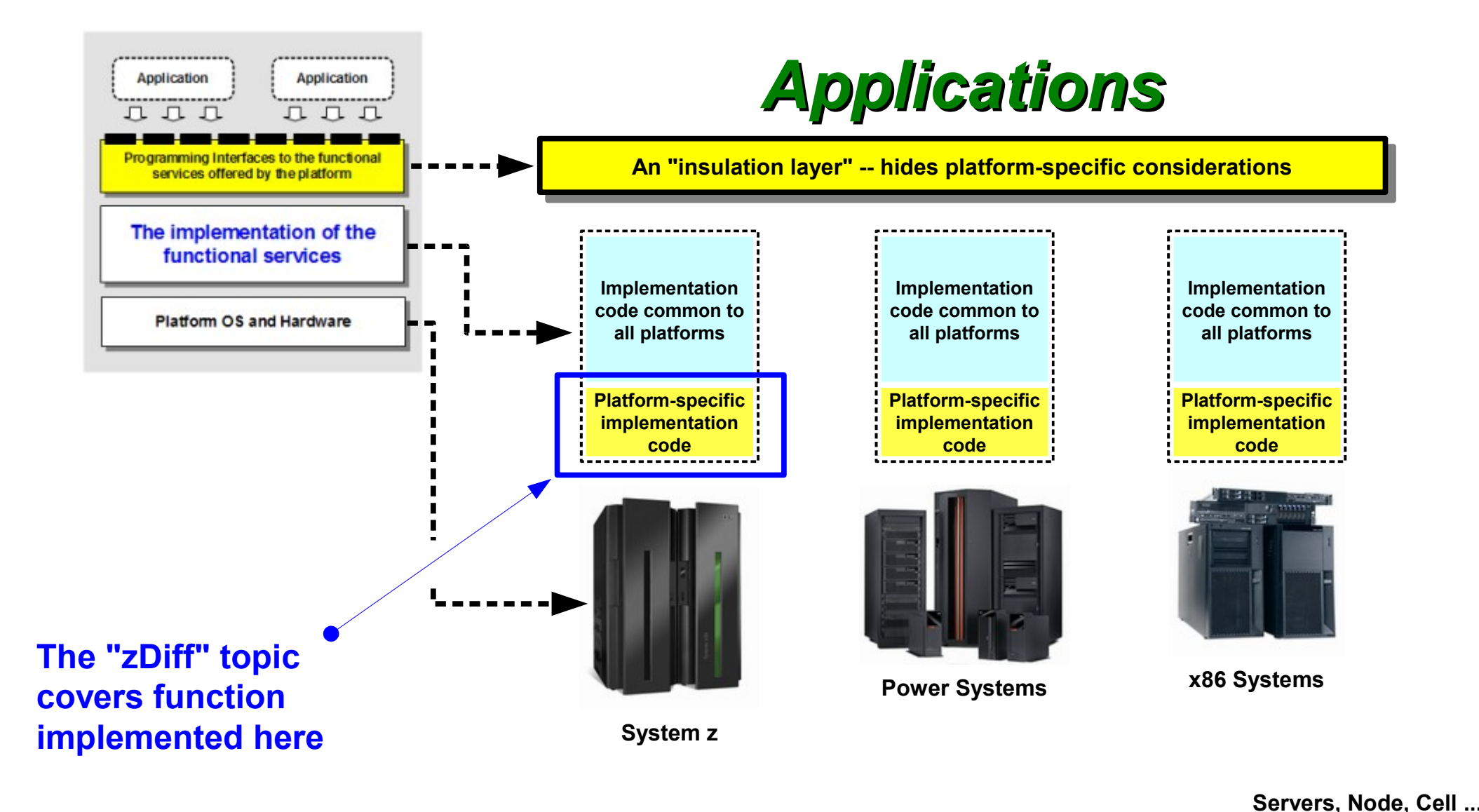

### **Our Common Picture of a "Cell"**

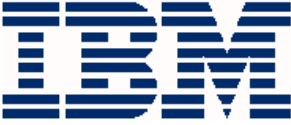

**This is what we show to represent a two-LPAR WAS z/OS cell. This provides the backdrop to the rest of this presentation:**

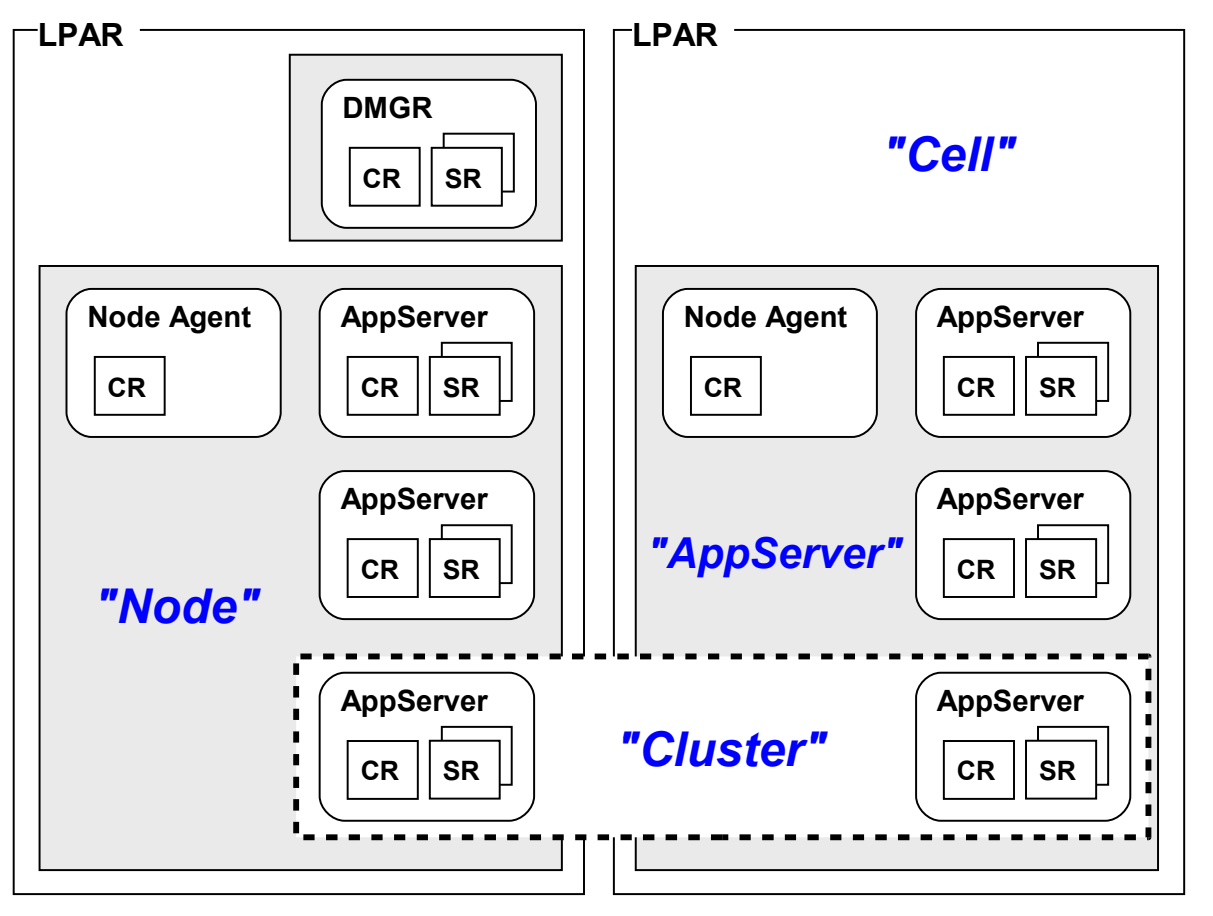

#### **AppServer**

**Where the application runs**

#### **Cluster**

**A logical grouping of AppServers**

#### **Node**

**A logical grouping of AppServers on an LPAR**

#### **Cell**

**A logical grouping of nodes that represents the administrative domain.**

**Our starting point ... we're assuming you're familiar enough with these key concepts**

**Applications ...**

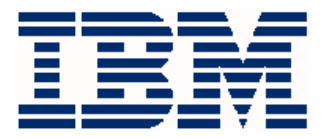

# **WebSphere Applications**

### **The Central Point of it All**

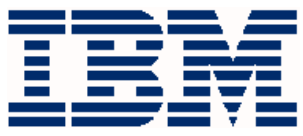

**Applications are the reason we talk about the Application** *Server***. There are several types of applications we're going to cover:**

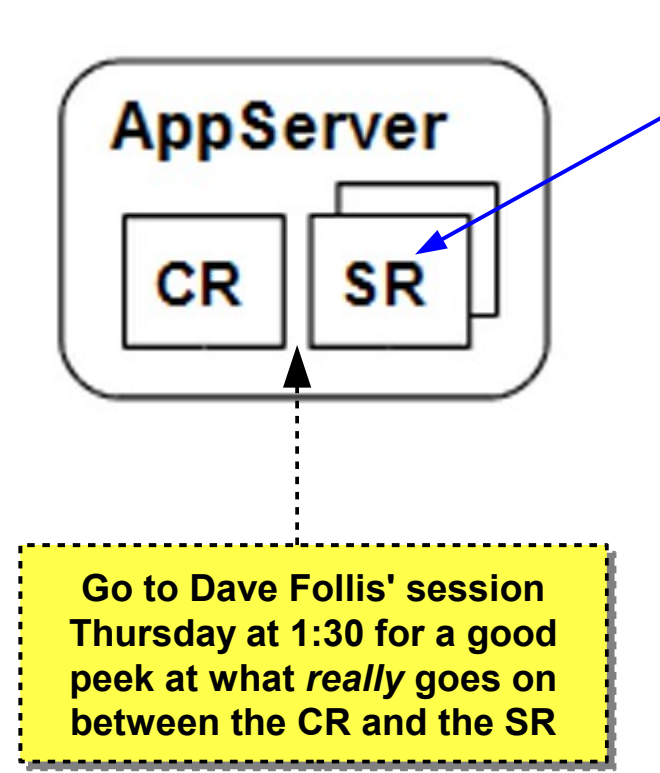

**Applications run in the AppServer's servant region**

#### **We'll explore:**

- **Web Applications**
- **EJB Applications**
- **Batch Applications**

#### **We'll look at:**

- **What they are**
- **How they work**
- **How they're packaged**
- **Understanding the deployment process**

**Web Applications ...**

### **Web Applications**

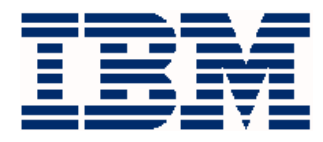

**The easiest to understand and perhaps the most common type deployed**

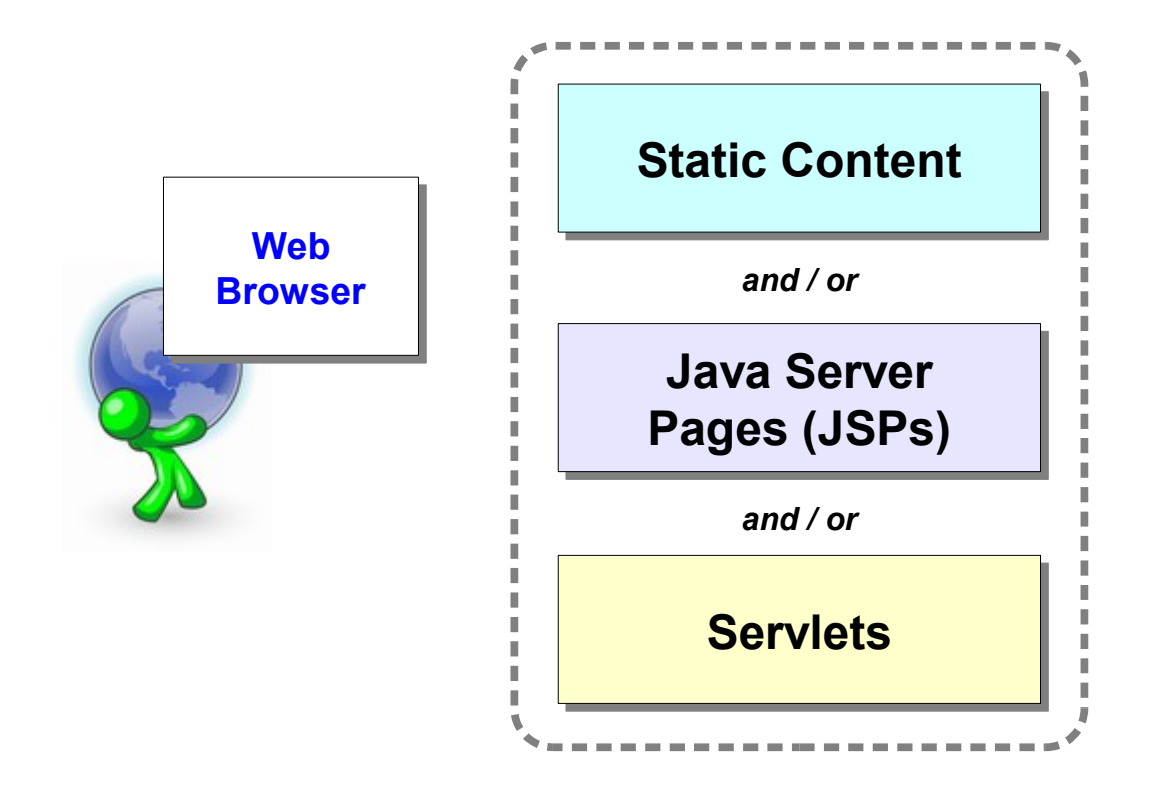

**Content that is fixed and does not change. It is simply served down to the browser:**

- **JPG/GIF picture files**
- **HTML screen formatting**

**These provide browser displays that may be different based on what the user does at the browser**

**This is Java code that provides more logical things, such as helping the user navigate the application functions, and interacting with other things behind the servlet**

**This is the essential core of a web application. There are things used above and beyond these. Those are scripting and framework technologies like JavaScript, PHP, JavaServer Faces, Struts, AJAX ...**

### **Scripting and Frameworks**

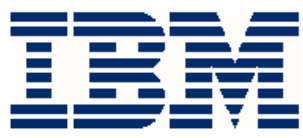

**There are many extensions to the basic web application components ...** *a sample:*

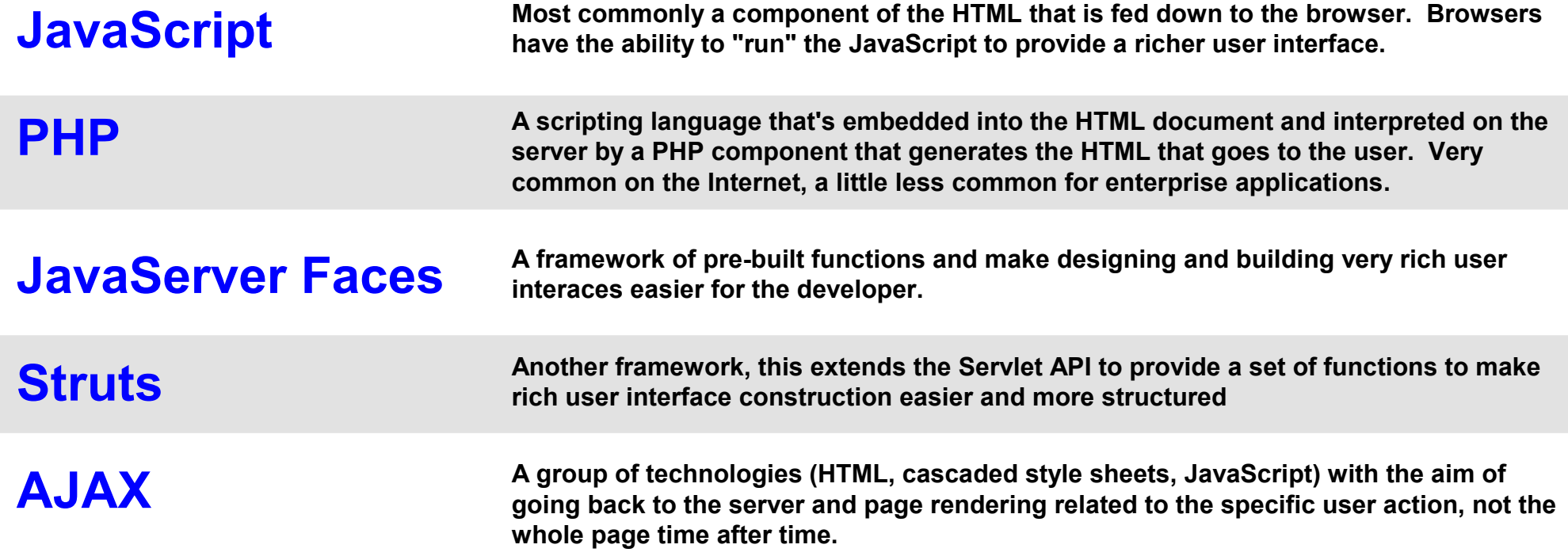

#### **Two key points:**

- **You may have to insure the WAS AppServer has access to supporting class files for some of these (JSF and Struts)**
- **These are all built on the core web application components and the packaging and deployment concepts are essentially the same**

**The WAR file ...**

### **The WAR File**

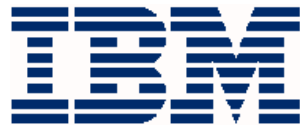

**"Web ARchive" file ... it is the packaging format for web applications. As an example, we'll show the CacheMonitor application that comes with WAS<sup>1</sup> :**

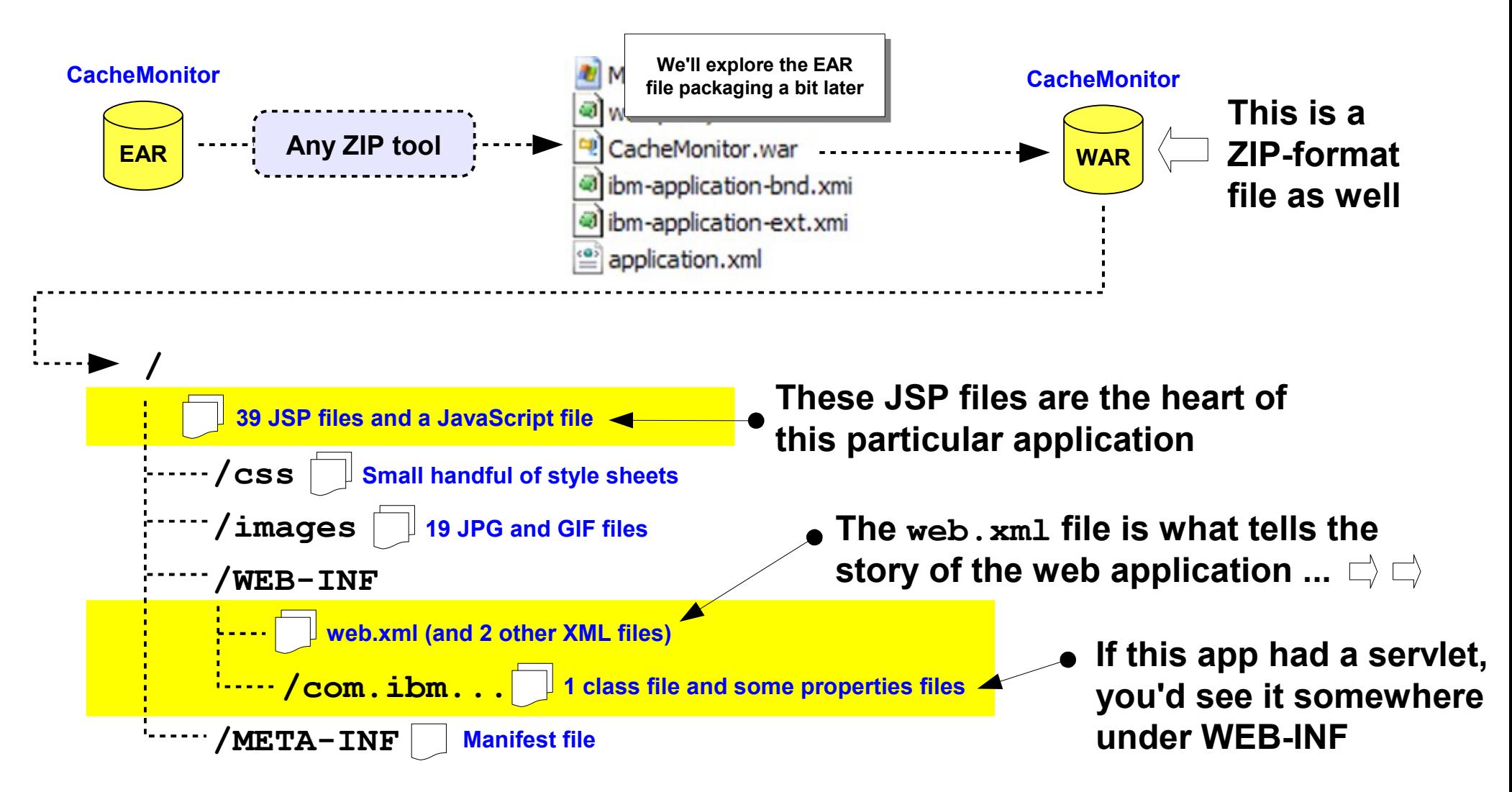

**1 /<mount\_point>/DeploymentManager/installableApps/CacheMonitor.ear WAR in EAR ...**

### **That CacheMonitor Application ...**

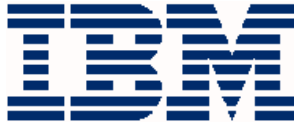

**Is packaged as an EAR (not just a WAR) and is invoked with the following URL. How do all those things tie together?**

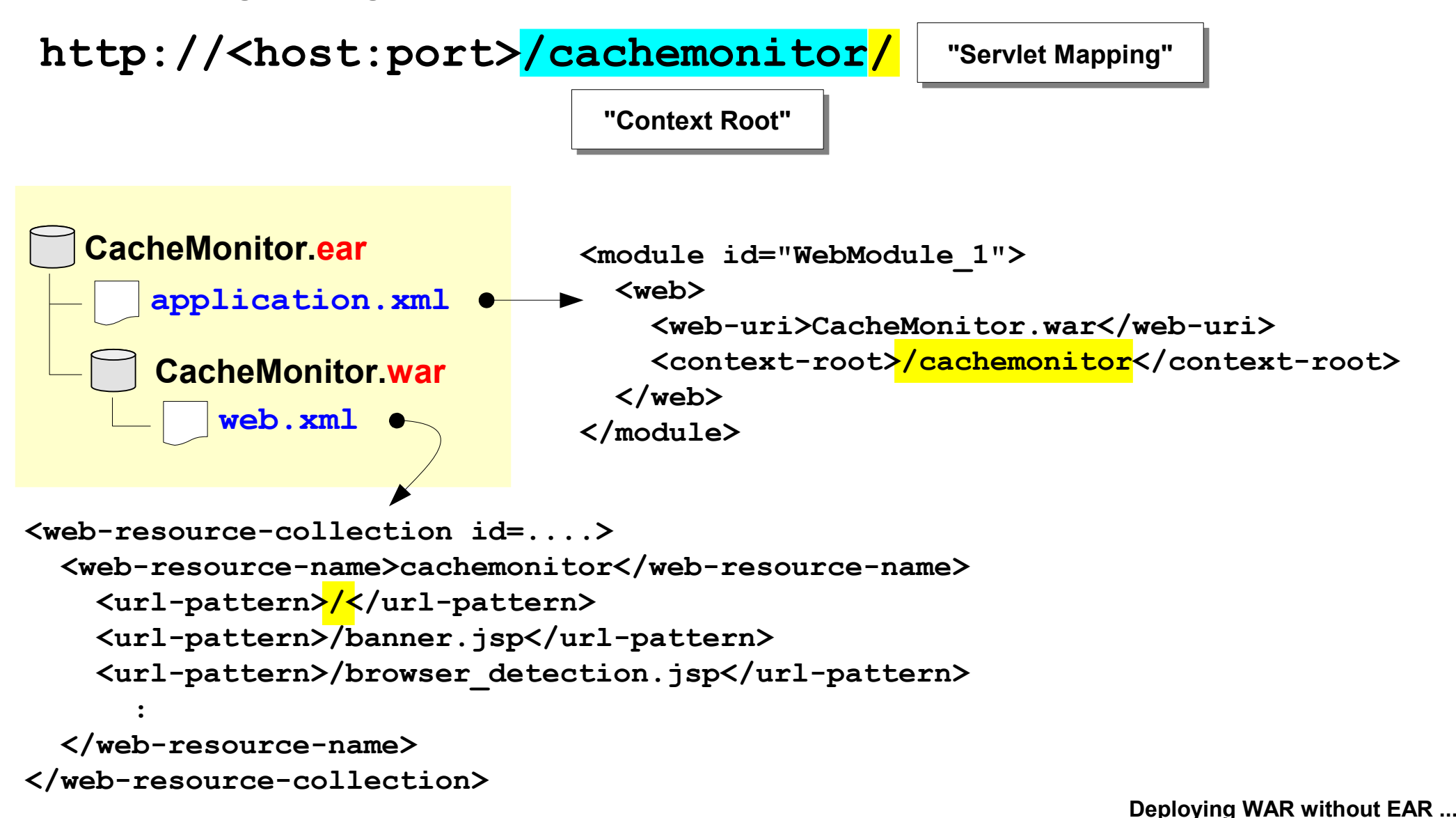

## **Deploying WAR without Surrounding EAR**

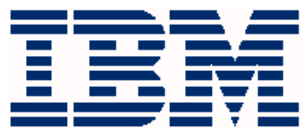

**It is possible and it sometimes does take place. What's the difference? No EAR so no application.xml ... which means context root must be specified on Admin Console:**

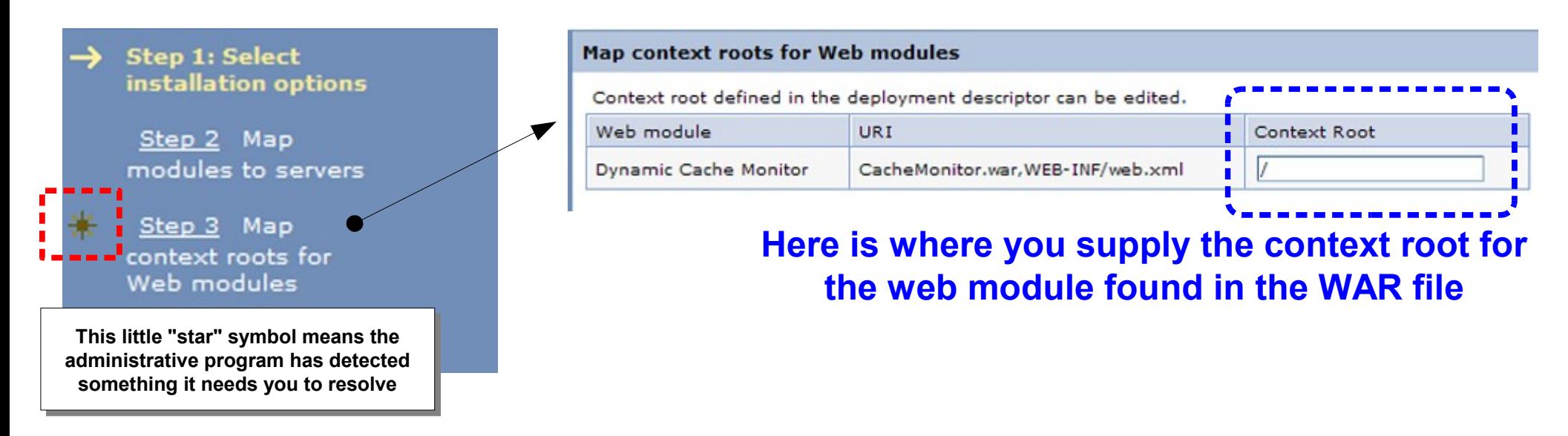

**Pause and think about what's going on here ... when you deploy an application, the administrative function reads these XML files to see what's there, what's not, and what needs your input.**

**If you ever wondered why some applications had only a few steps while others had many, this is why.**

**Those XML files are called "Deployment Descriptors"**

**EJB Applications ...**

### **EJB Applications**

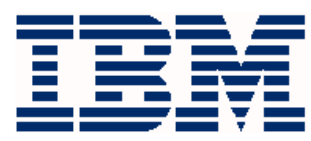

**Enterprise Java Beans (EJBs) are intended for business logic. There are several flavors of EJBs we'll explore** *briefly* **here:**

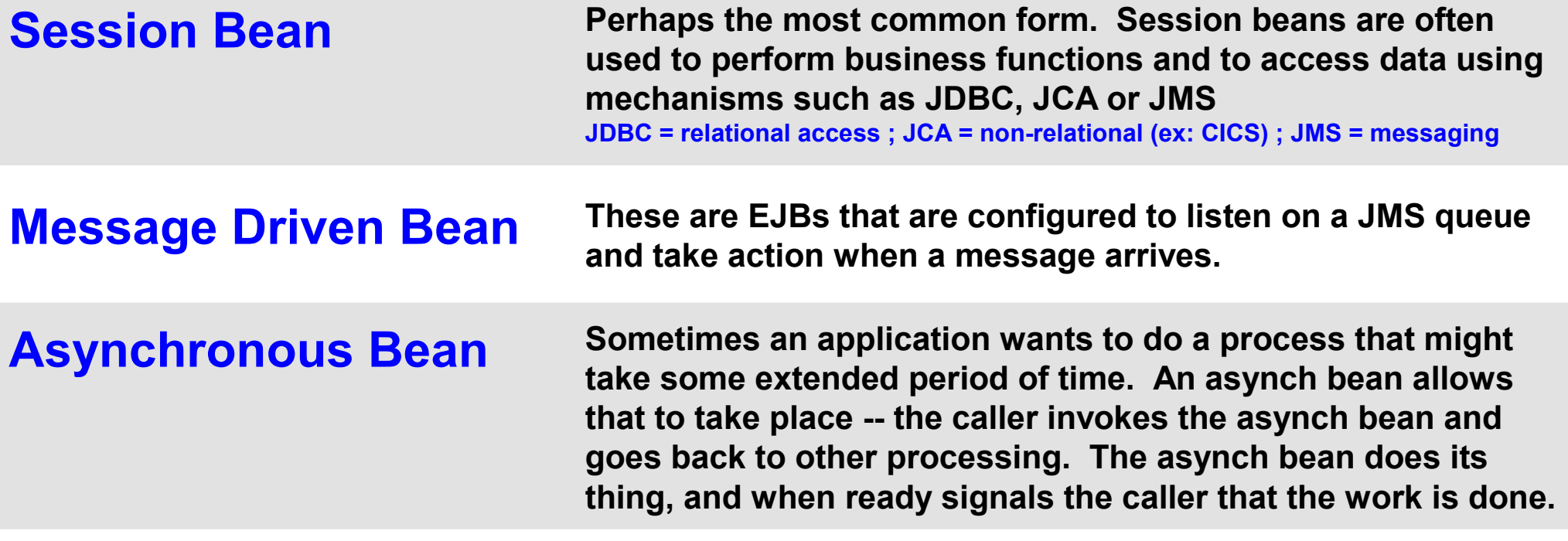

**Very common to see a deployable application consist of a web module and one to several EJB modules:**

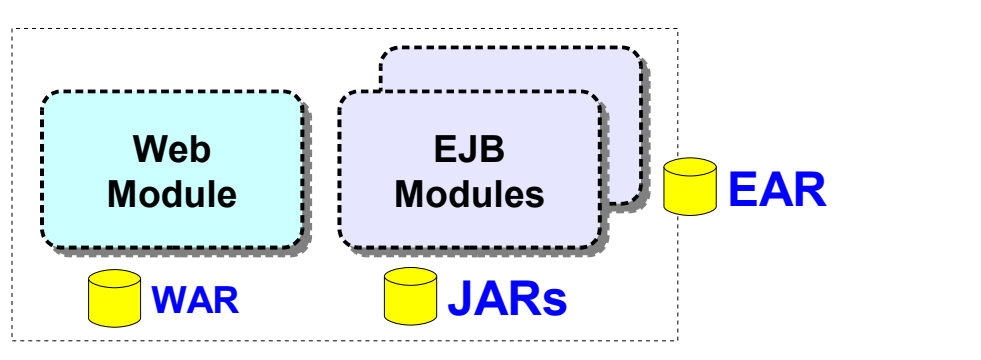

**Let's start tying this together ...**

**JAR files ...**

## **JAR Files and Their Deployment Descriptors**

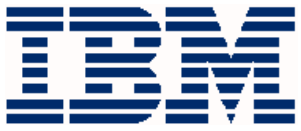

**JAR files are used to hold EJB modules. The deployment descriptor in the JAR is the ejb-jar.xml file. Within the context of the EAR file it looks like this:**

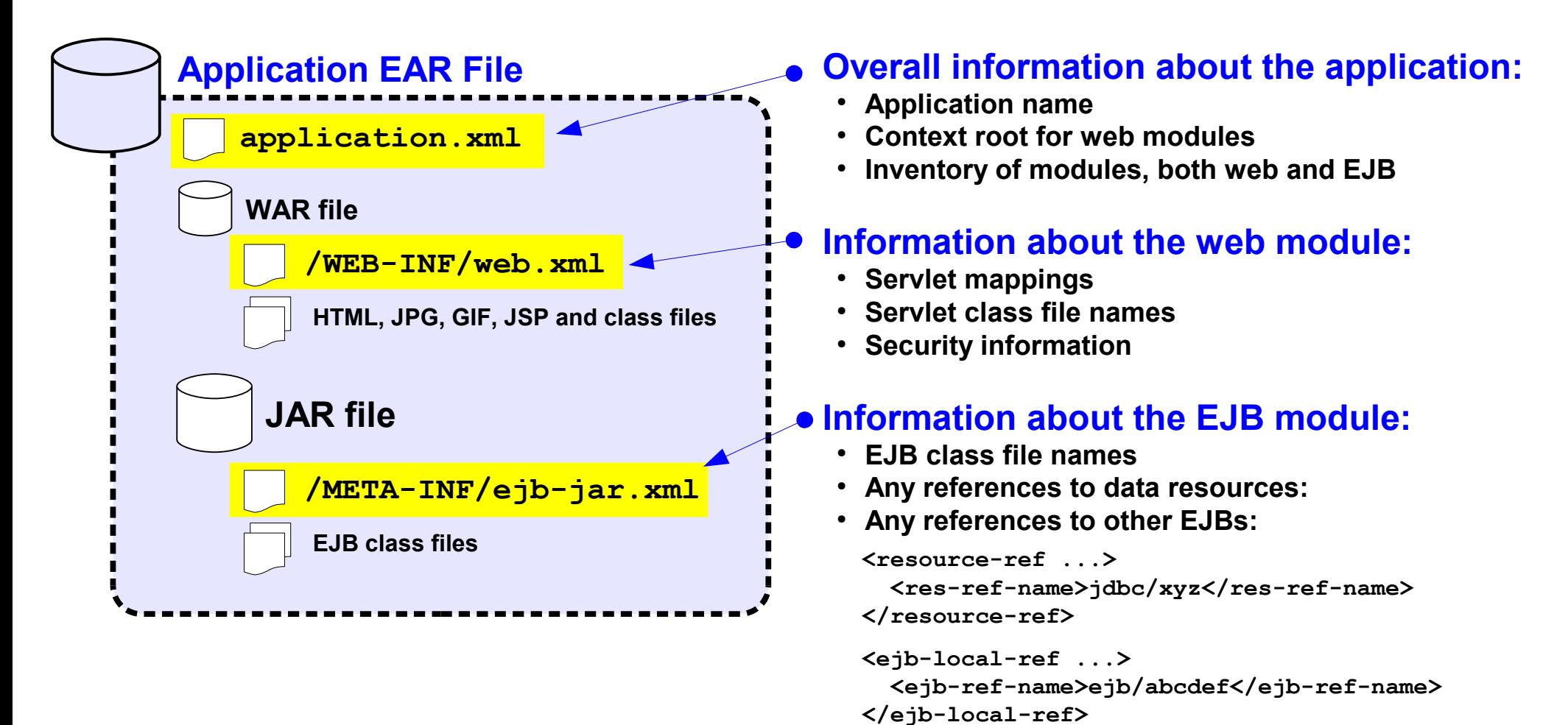

### **IDE - Integrated Development Environment**

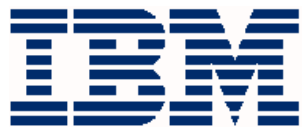

**These applications are developed using tools designed to produce the proper format and construction. You will not be asked to create any of those XML files**

#### **Example: IBM Rational Application Developer (RAD)**

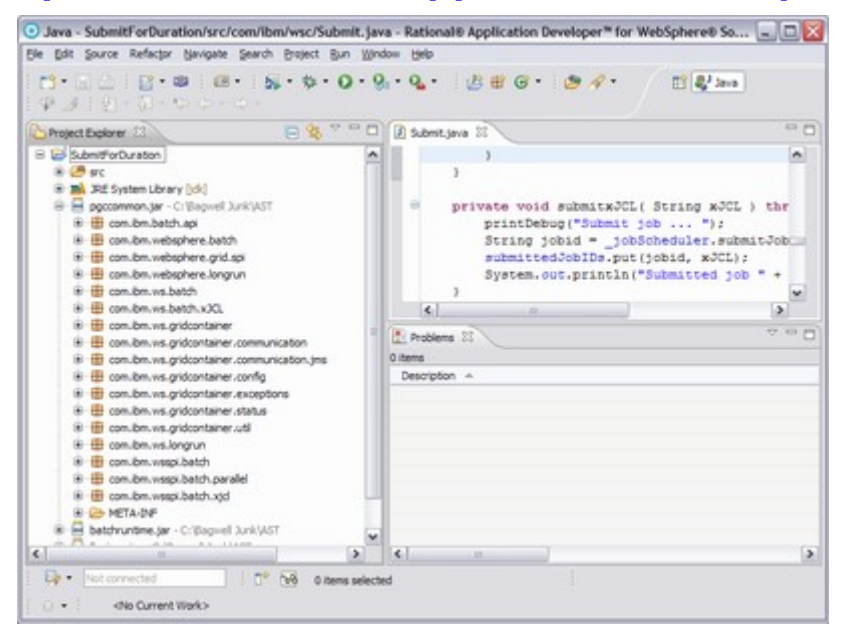

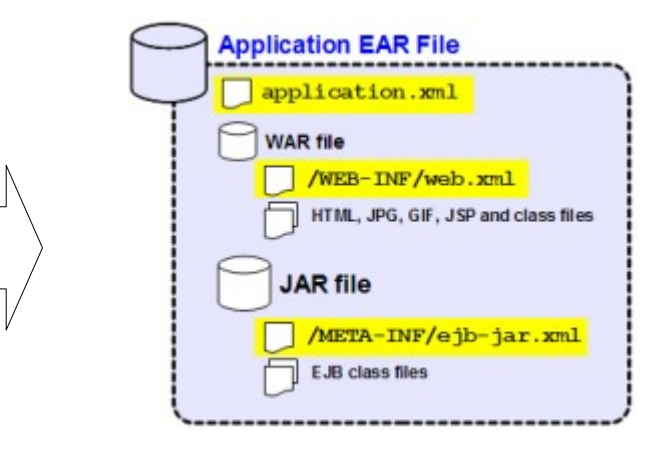

**Admin Console behavior ...**

### **Admin Console Behavior ...**

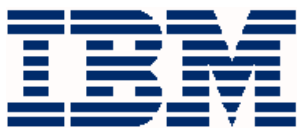

**What you see in the Admin Console is simply what it sees in the application's XML:**

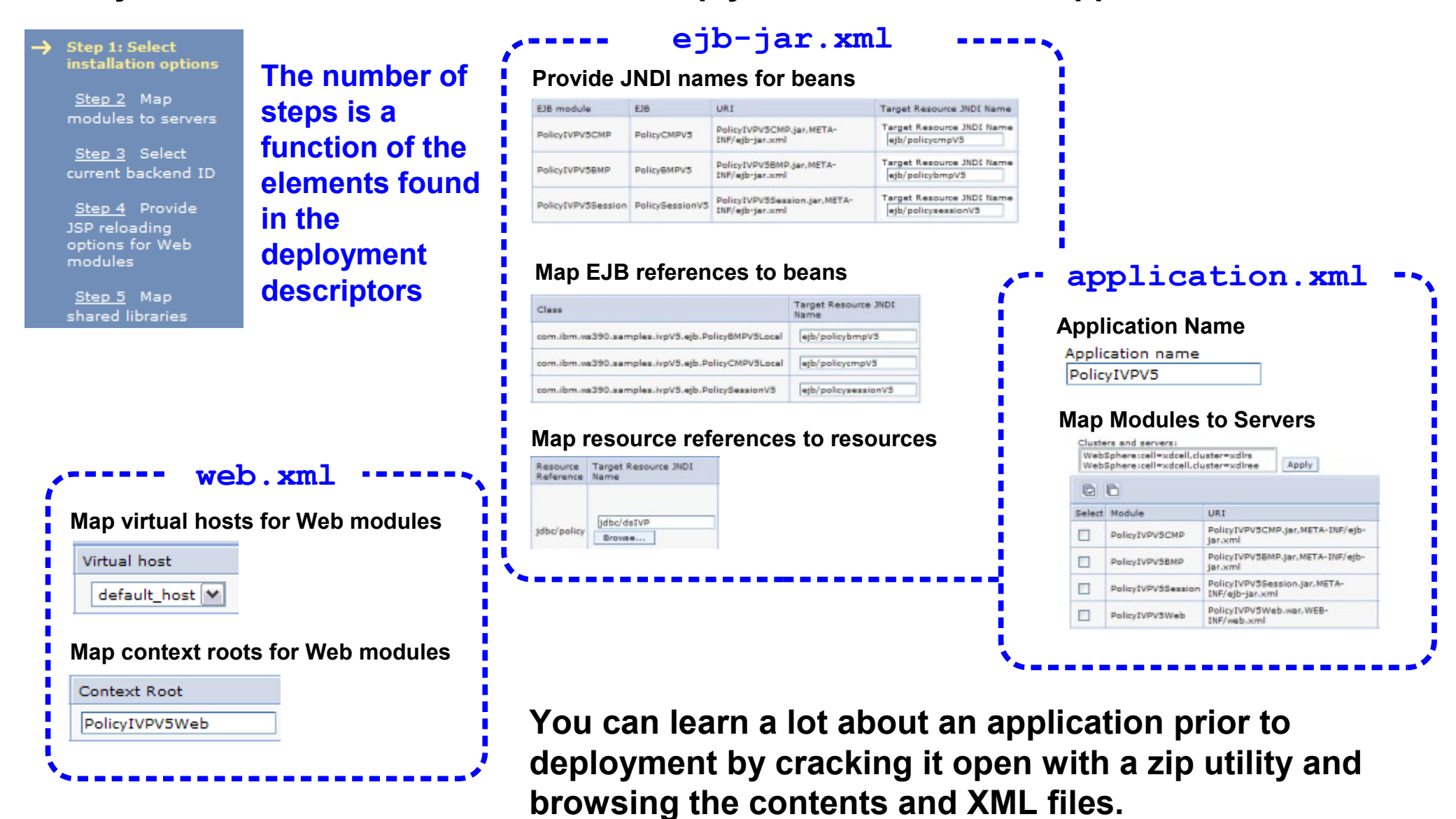

**Where files go ...**

## **Where The Application Actually Goes ...**

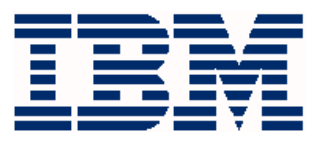

**Here's a map of what happens when an application gets deployed:**

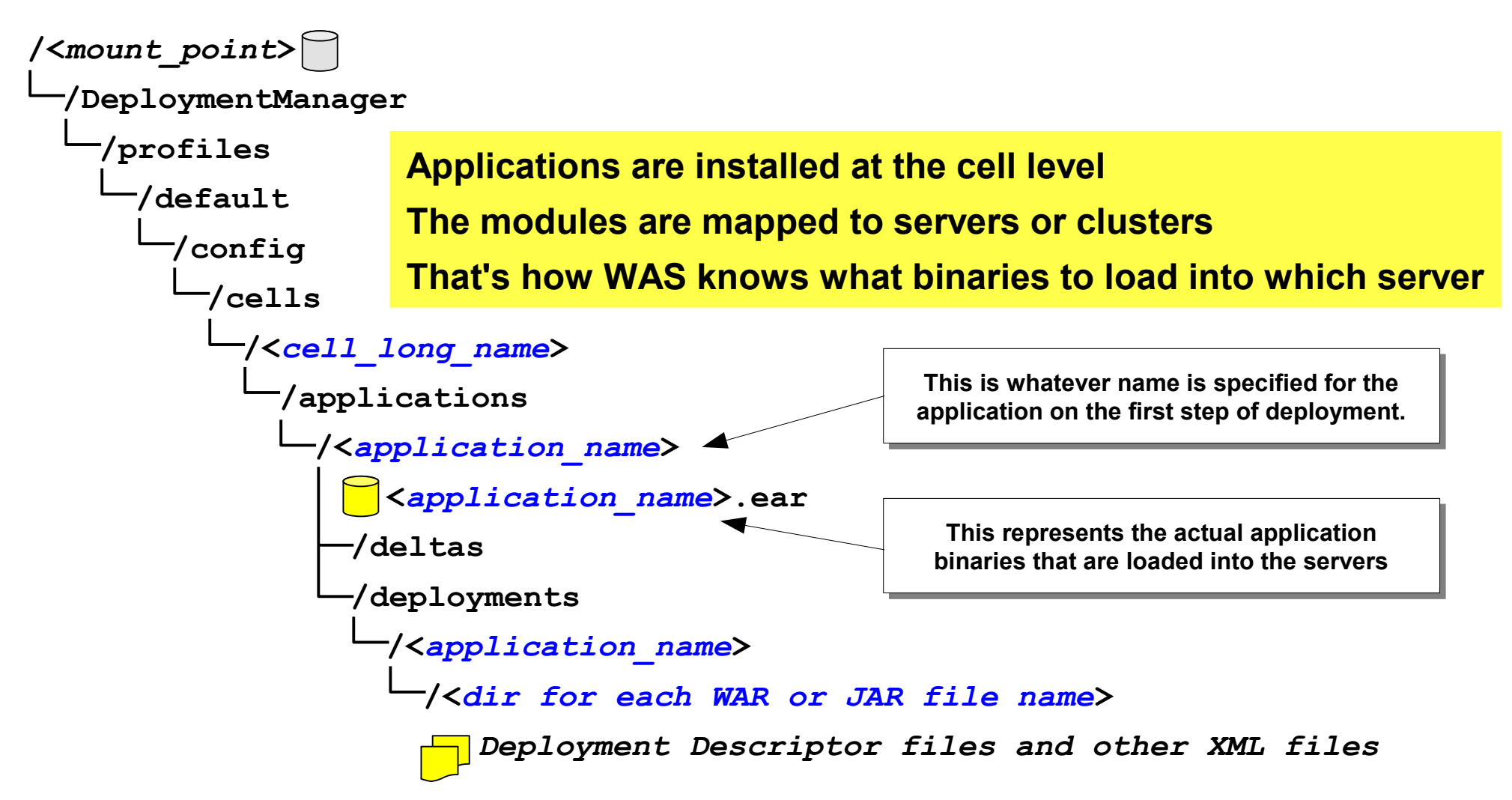

**You'll also find a reference to applications mapped to servers in the serverindex.xml file, which is under the /nodes directory in each node.**

**Batch applications ...**

### **Running Batch in WAS**

**In order to run a batch job inside of WAS<sup>1</sup> , you'd have to run it as an asynchronous bean<sup>2</sup> . The question is -- how much custom support code do you want to write?**

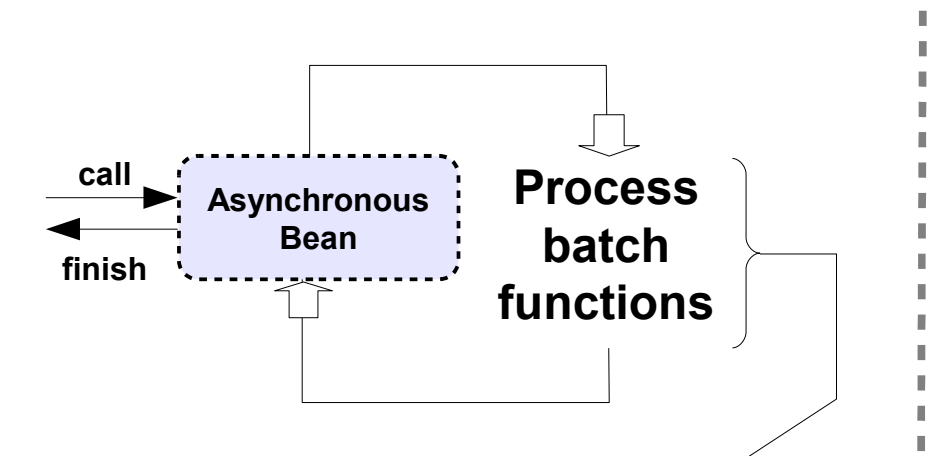

**If this is a relatively simple serial execution then this is doable.**

**But when you try to introduce more advanced functions like conditional multi-step processing, checkpoint processing, job pause and restart, a job console into the JVM ... then you start writing more and more** *custom support code.* 

#### **1 As opposed to BPXBATCH or JZOS**

**2 For a long-running batch job it's the best way to avoid timeouts**

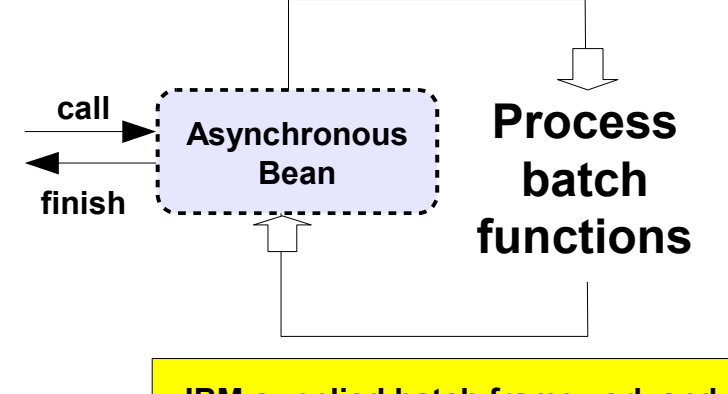

**IBM-supplied batch framework and integration with WAS runtime to supply those features.**

**This is what the Feature Pack for Modern Batch and WebSphere Compute Grid does for you -- it supplies the middleware functionality so you can focus on your batch requirements.**

#### **Advantages of Java batch in WAS over JZOS:**

- **Eliminates multiple JVM launch / tear-downs**
- **Provides a job scheduler / dispatcher function**
- **Integrate batch with OLTP within managed framework**
- **Job console into JVM to manage status and act upon submitted jobs**
- **Other functional advantages**

### **Beyond BPXBATCH or JZOS**

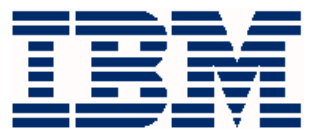

**If Java batch applications are part of the mix you'll find that even JZOS takes you only so far. There's the Feature Pack for Modern Batch or Compute Grid to consider:**

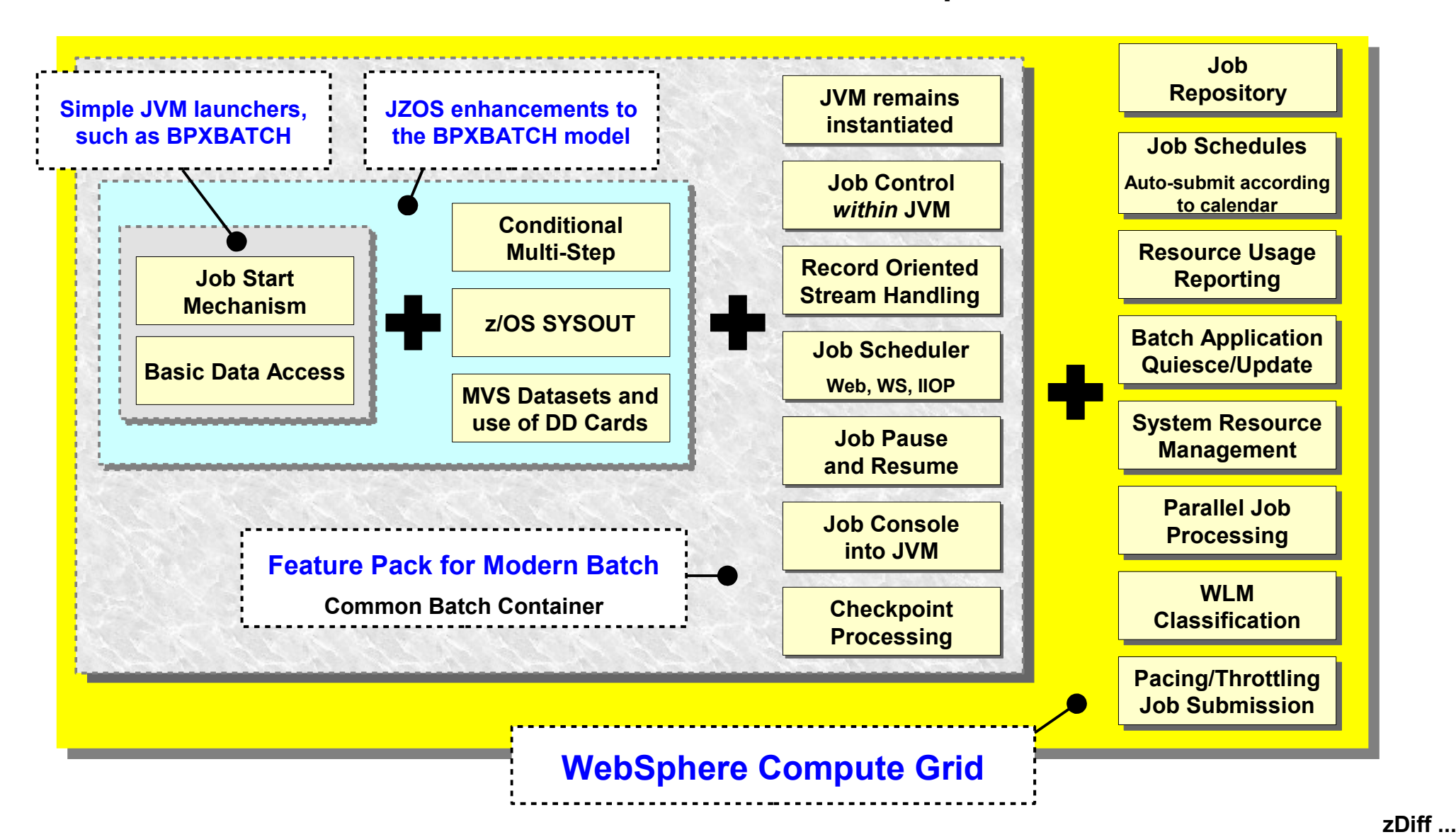

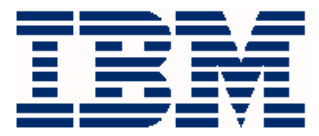

# **zDiff Items**

### **WebSphere Optimized Local Adapters**

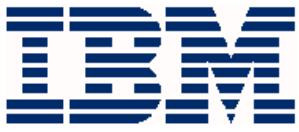

**A means of connecting external addresses spaces to the high-speed "local comm" cross memory structure inside the WAS z/OS cell.**

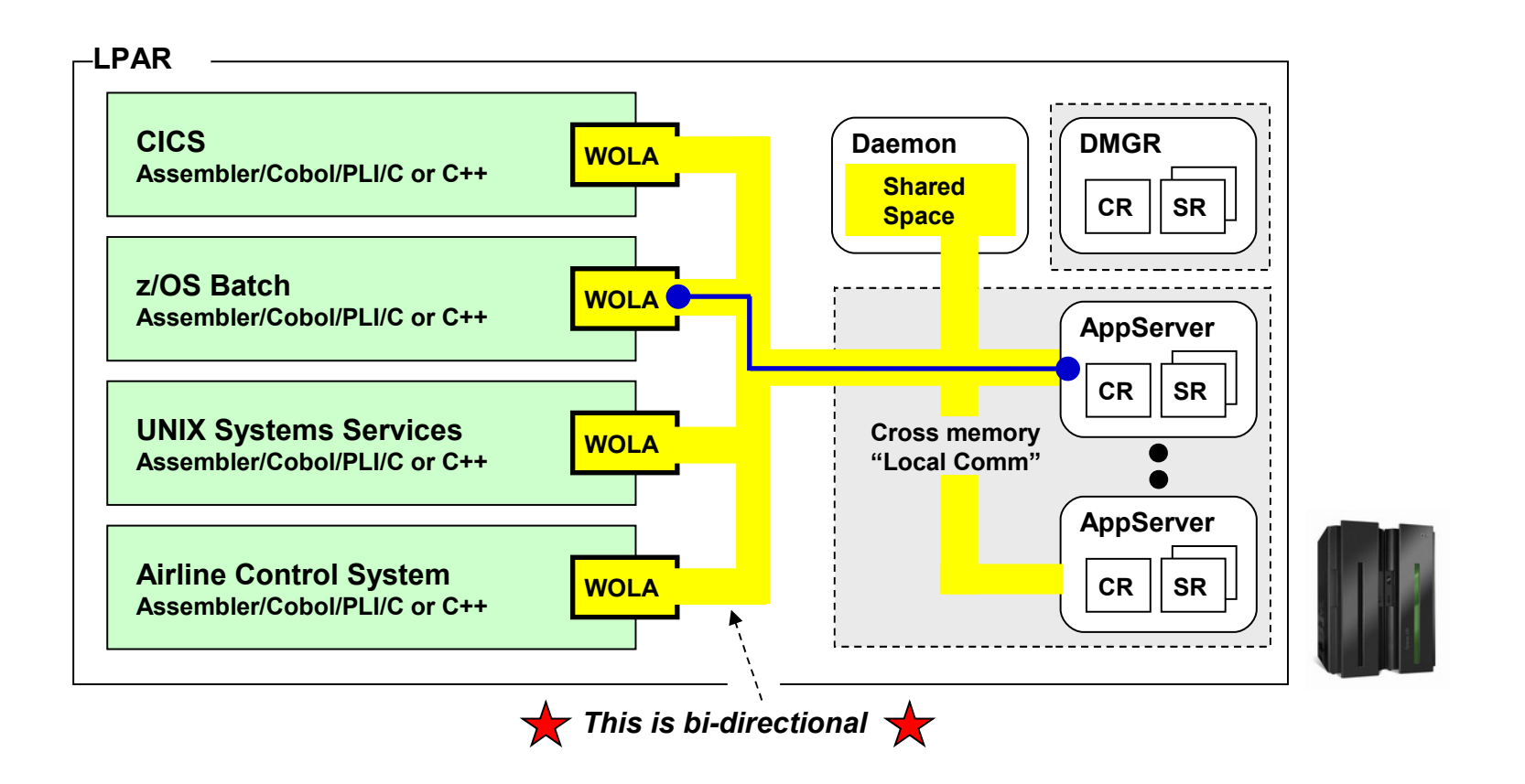

**"WOLA Application Design Considerations" tomorrow at 8:00 AM**

**Techdocs ...**

#### **Techdocs**

#### **We've turned WP101490 as "WOLA Central" for our documentation:**

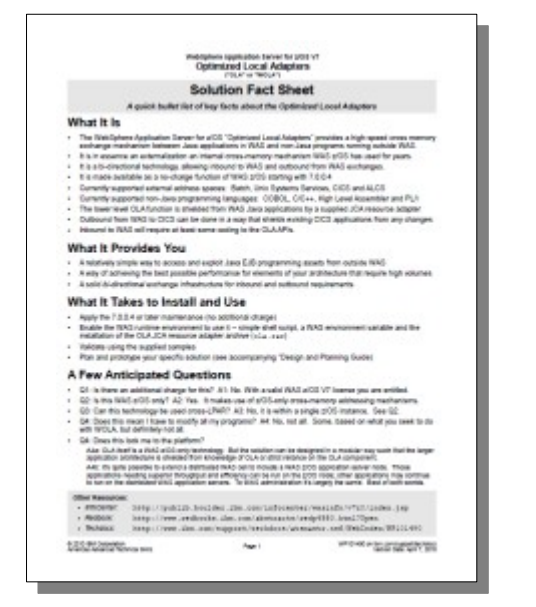

#### **One page "Fact Sheet"**

**Easy to read one-pager that spells out the essentials of WOLA**

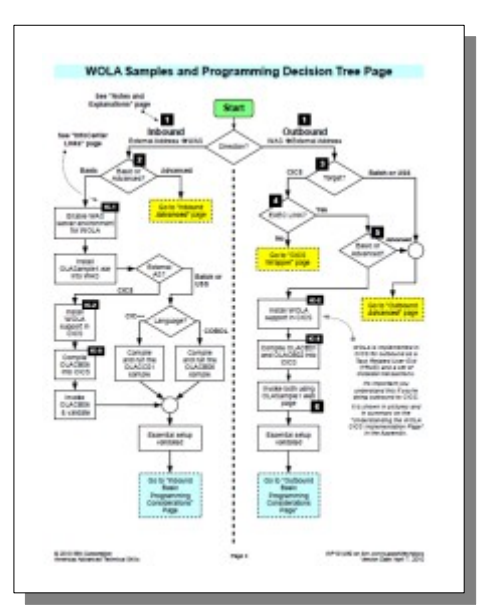

#### **"Planning and Design Guide"**

**Provides a decision flowchart to help you drill down to the APIs and features of WOLA best for your project**

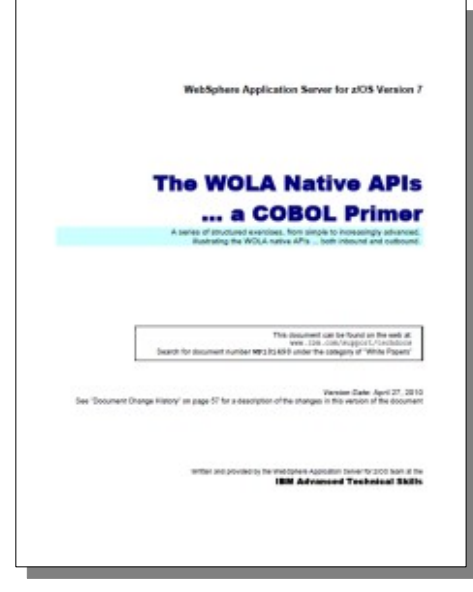

#### **Native APIs with COBOL Primer**

**Step-by-step exercises to introduce you to the native APIs using COBOL.**

#### **Plus other white papers and presentation material**

**The rest ... http://www.ibm.com/support/techdocs/atsmastr.nsf/WebIndex/WP101490**

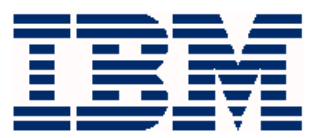

### **FRCA, Thread Hang, SMF 120.9**

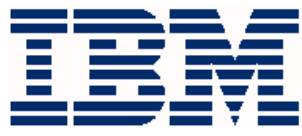

**A brief overview of each ... just in case you weren't aware of these V7 features:**

**FRCA FRCA = "Fast Response Caching Accelerator" FRCA is a feature of z/OS TCP. It is a low-level caching mechanism WAS z/OS V7 extended the WAS Dynacache to allow FRCA as an "external cache provider." If app pushes content to Dynacache, WAS z/OS will push to FRCA Objective is to save CPU cycles and increases throughput All the Dynacache facilities apply: invalidate, purge, timeout, etc.**

**Thread Hang Recovery Before: when a request timeout occurs WAS marks the thread hung and EC3 abends the servant region. That's the only way JVM spec allows for clearing hung Java threads. Thread Hang Recovery feature provides a series of mechanisms that first try to shake the thread loose, then it provides several delaying mechanisms. Objective is to avoid EC3 if at all possible.**

**SMF 120.9** **Before: WAS z/OS SMF records spread across several different subtypes; the kind of information customers needed wasn't provided; overhead to cut records was high. Now: new SMF 120.9 record architected from the ground up to provide meaningful information Overhead is very low, so cost of turning on to get useful information reduced**

**http://www.ibm.com/support/techdocs/atsmastr.nsf/WebIndex/WP101342**